## ΤΥΠΟΙ ΔΕΔΟΜΕΝΩΝ (1)

#### Πρωτογενείς τύποι

- Οι μεταβλητές περιέχουν τις τιμές τους
- **ΤΥΠΟΙ ΔΕΔΟΜΕΝΩΝ (1)**<br>Πρωτογενείς τύποι<br>• Οι μεταβλητές περιέχουν τις τιμές τους<br>• Ίδιοι με αυτούς της C (char, short,<br>int, long, float, double)<br>• Διαφορές<br>γ Υποστηρίζει boolean (true, false), int, long, float, double)
- Διαφορές
- ζΠΟΙ ΔΕΔΟΜΕΝΩΝ (1)<br>υτογενείς τύποι<br>Οι μεταβλητές περιέχουν τις τιμές τους<br>Ιδιοι με αυτούς της C (char, short,<br>int, long, float, double)<br>λιαφορές<br>γ Υποστηρίζει boolean (true, false),<br>byte (-128, 127). Μεταβλητές τύπου<br>bool byte (-128, 127). Μεταβλητές τύπου<br>boolean δεν μπορούν να θεωρηθούν γενείς τύποι<br>μεταβλητές περιέχουν τις τιμές τους<br>οι με αυτούς της C (char, short,<br>, long, float, double)<br>φορές<br>Yποστηρίζει boolean (true, false),<br>byte (-128, 127). Μεταβλητές τύπου<br>boolean δεν μπορούν να -θεωρηθούν<br>σαν ακ σαν ακέραιοι.
	- Δεν υποστηρίζει μη προσημασμένους αριθμούς
	- Δεν υποστηρίζει τύπο δείκτη

## ΤΥΠΟΙ ΔΕΔΟΜΕΝΩΝ (2)

### Τύποι Αναφοράς

- Οι μεταβλητές είναι μια αναφορά στην τιμή τους (περιέχουν τη διεύθυνσή της)
- αντικείμενα, πίνακες
- Κάθε αναφορά που δεν αναφέρεται σε αντικείμενο ή πίνακα, έχει τιμή null

double d; Circle c1, c2;  $c1 = new Circle (2.0, 2.0, 1.0);$  $c2 = c1;$ c1.r = 4.0;  $d = c2.r$ ;

double  $x=10$ ; double  $y = x$ ;  $x = 4.0$ ;

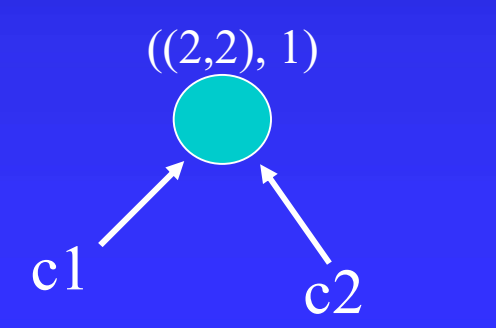

ΑΝΤΙΓΡΑΦΗ-ΣΥΓΚΡΙΣΗ ΑΝΤΙΚΕΙΜΕΝΩΝ

### Αντιγραφή

- Δεν γίνεται με ανάθεση/καταχώρηση
- Χρήση της μεθόδου clone (Cloneable Interface) Circle  $c1$  = new Circle();  $c2 = c1$ .clone();

#### Σύγκριση

- Δεν γίνεται με έλεγχο ισότητας  $c1 = c2$
- Δημιουργία μεθόδου σύγκρισης

**ΠΙΝΑΚΕΣ (1)**<br>Ορισμός (αντικείμενα που περιέχουν<br>άλλα αντικείμενα) Ορισμός (αντικείμενα που περιέχουν άλλα αντικείμενα) **INAKEZ (1)**<br>  $\frac{1}{\omega}$   $\frac{1}{\omega}$ <br>  $\frac{1}{\omega}$   $\frac{1}{\omega}$   $\frac{1}{\omega$ 

1) Δημιουργία αναφοράς

 $x=$  new int[5];

10υ Περιέχουν<br>1) Δημιουργία αναφοράς<br>2) Δημιουργία αντικειμένου και<br>3) Ανάθεση στην αναφορά 10υ περιέχουν<br>1) Δημιουργία αναφοράς<br>2) Δημιουργία αντικειμένου και<br>3) Ανάθεση στην αναφορά<br>= new int[5];)

int x  $\lceil$  = new int[5]; ( $\eta$  int  $\lceil$  x = new int[5];)

 $x[0] = 2; x[1] = 3;$  Ανάθεση τιμών στον πίνακα

int x  $[$ ] = {2, 3, 5, -6, 9}; (Δημιουργία και αρχικοποίηση)

ΠΙΝΑΚΕΣ (2)<br>
<u>Μέγεθος πίνακα</u>: μεταβλητή length (η μόνη μεταβ<br>
πο κλάσης πίνακας) Μέγεθος πίνακα: μεταβλητή length (η μόνη μεταβλητή της κλάσης πίνακας)

π.χ. x.length δίνει το μέγεθος του πίνακα x

Η πρόσβαση στα στοιχεία ενός πίνακα γίνεται όπως και στη C.

> int x  $\lceil$  = new int $\lceil 10 \rceil$ ;  $x[0] = 0;$ for (int i=1;  $i < x$ .length; i++)  $x[i] = i + x[i-1];$

**ΠΙΝΑΚΕΣ (3)**<br>Πολυδιάστατοι πίνακες Πολυδιάστατοι πίνακες boolean mat  $[]$   $[]$  = new boolean  $[3]$   $[4]$ ; int y  $[] []$  = new int  $[3] [4] [5]$ ; mat.length (πρώτη διάσταση) mat[1].length (δεύτερη διάσταση)

# ΑΛΦΑΡΙΘΜΗΤΙΚΑ (1)

 $C \rightarrow \pi$ ίνακες χαρακτήρων Java  $\rightarrow$  στιγμιότυπα της κλάσης String ή StringBuffer (δύο ανεξάρτητες κλάσεις) **ΛΦΑΡΙΘΜΗΤΙΚΑ (1)**<br>  $\Gamma \rightarrow \pi$ ίνακες χαρακτήρων<br>
<sup>[ava → στιγμιότυπα της κλάσης String ή StringB<br>
(δύο ανεξάρτητες κλάσεις)<br>
Δημιουργία<br>
• Με αυτόματη αναγνώριση-δημιουργία πατά<br>
π.χ. String s1 = "Hello";<br>• Αποστολή του μην</sup>  $\therefore$  Αποστολή του μηνύματος new στην κλάση String Hieropolia και φοπολούμε να μπορούμε να μπορούμε να μπορούμε να μπορούμε να μπορούμε να μπορούμε να μπορούμε να μπορούμε να μπορούμε να μπορούμε να μπορούμε να μπορούμε

#### Δημιουργία

- $\pi.\chi$ . String s1 = "Hello";
- Όταν θέλουμε να μπορούμε να τροποποιήσουμε τα αλφαριθμητικά.
- $\pi.\chi$ . String s2 = new String();<br>(δημιουργοί) String  $s3$  = new String(s1);
- $\alpha$ να  $\rightarrow$  στιγμιστυπα της κλάσεις)<br>
(δύο ανεξάρτητες κλάσεις)<br>  $\alpha$ <br>  $\alpha$ ποπούμε να<br>
 Με αυτόματη αναγνώριση-δημιουργία<br>
 Με αυτόματη αναγνώριση-δημιουργία<br>
 π.χ. String s1 = "Hello";<br>
 Αποστολή του μηνύματος new σ  $\pi.\chi$ . StringBuffer s4 = new StringBuffer(); StringBuffer  $s5$  = new StringBuffer(s1); (δημιουργοί)

# ΑΛΦΑΡΙΘΜΗΤΙΚΑ (2)

### Βασικές μέθοδοι

- length() (επιστρέφει τον αριθμό χαρακτήρων) π.χ. s1.length() ; και όχι s1.length;
- **ΛΦΑΡΙΘΜΗΤΙΚΑ (2)**<br> **Bασικές μέθοδοι**<br>
 length() (επιστρέφει τον αριθμό χαρακτήρων)<br>
π.χ. s1.length() ; και όχι s**1.bagth**;<br>
 charAt(int i) (επιστρέφει τον χαρακτήρα στη θέση i)<br>
π.χ. s1.charAt(1);  $\rightarrow$  'e'  $π.χ. s1.charAt(1); → 'e'$

Πρόσθεση αλφαριθμητικών-τελεστής "+"

 $s1 + "John" \rightarrow "Hello John"$ 

## ΤΕΛΕΣΤΕΣ

- **ΕΛΕΣΤΕΣ**<br>• Η Java υποστηρίζει όλους σχεδόν τους τελεστές της C<br>(αριθμητικούς, σύγκρισης, λογικούς) με την ίδια<br>προτεραιότητα. (αριθμητικούς, σύγκρισης, λογικούς) με την ίδια προτεραιότητα. **ΕΛΕΣΤΕΣ**<br>• Η Java υποστηρίζει όλους σχεδόν<br>(αριθμητικούς, σύγκρισης, λογικοί<br>προτεραιότητα.<br>• Η Java <u>δεν υποστηρίζει</u><br>< τον τελεστή κόμμα (<sub>9</sub>) για συν<br>< τον τελεστή κόμμα (<sub>9</sub>) για συν • Η Java υποστηρίζει όλους σχεδόν τους τελεστές της C<br>
(αριθμητικούς, σύγκρισης, λογικούς) με την ίδια<br>
προτεραιότητα.<br>
• Η Java <u>δεν υποστηρίζει</u><br>
• ΄ του τελεστές δεικτών \*, &<br>
΄ τους τελεστή sizeof<br>
• Η Java <u>υποστηρί</u>
- - τον τελεστή κόμμα (,) για συνδυασμό εκφράσεων
	- τους τελεστές δεικτών \* , &
	- τον τελεστή sizeof
- - τον τελεστή + (και +=) για συνένωση αλφαριθμητικών
	- τον τελεστή instanceof (π.χ. s1 instanceof String)
	- τους τελεστές &, | (AND, OR αντίστοιχα σε boolean) (πρβλ. &&, ||)

## ΠΡΟΤΑΣΕΙΣ ΕΛΕΓΧΟΥ ΡΟΗΣ

## if-else, while, do-while, for

**ΕΛΕΤΥΣ<br>
if-else, while, do-while, for<br>• ίδια σύνταξη<br>• προσοχή στην <έκφραση-συνθήκη<br>όχι int ή άλλου τύπου) (POTAΣΕΙΣ ΕΛΕΓΧΟΥ POHΣ**<br> **if-else, while, do-while, for**<br>
• ίδια σύνταξη<br>
• προσοχή στην <έκφραση-συνθήκη> (τύπου boolean,<br>
όχι int ή άλλου τύπου)<br>
int i = 10 ·  $\begin{array}{ll} \mathbf{P} \mathbf{O} \mathbf{T} \mathbf{A} \mathbf{\Sigma} \mathbf{E} \mathbf{I} \mathbf{\Sigma} & \mathbf{E} \mathbf{\Lambda} \mathbf{E} \mathbf{\Gamma} \mathbf{X} \mathbf{O} \mathbf{Y} & \mathbf{P} \mathbf{O} \ \mathbf{I} \mathbf{S} \mathbf{S} \mathbf{S} \mathbf{S} \mathbf{S} \mathbf{S} \mathbf{S} \mathbf{S} \mathbf{S} \mathbf{S} \mathbf{S} \mathbf{S} \mathbf{S} \mathbf{S} \mathbf{S} \mathbf{S} \mathbf{S} \$ 

```
int i = 10 ;
while (i-) {
  Circle c1 = new Circle ();
  if (c1) {
      int j;
      do {
                \} while (j);
     \}^f and the set of \{x_i\}_{i=1}^Nint i = 10;
                                               KOY POHE<br>
vθήκη> (τύπου boolean,<br>
int i = 10 ;<br>
while (i-- > 0) {<br>
Circle c1 = new Circle ();<br>
if (c1!= null) {
                                                 Circle c1 = new Circle ();
                                                 if (cl!= null) {
                                                     int j;
                                                     do {
                                                              \} while (j != 0);
                                                   }
```
# ΔΗΛΩΣΕΙΣ ΠΑΚΕΤΟΥ

## Ορισμός πακέτου

package <όνομα πακέτου>; (πρώτη πρόταση στο αρχείο) Εισαγωγή στοιχείων πακέτου **ΗΛΩΣΕΤΣ ΠΑΚΕΤΟΥ**<br>Ρρισμός πακέτου<br>ackage <όνομα πακέτου>; (πρώτη πρόταση στο αρχείο)<br>Π.χ. package transport ; (προεραιτικά-ανώνυμο πακέτο)<br>λισαγωγή στοιχείων πακέτου

import <περιγραφή>;

Π.χ. import java.awt.Graphics; import java.awt.\*; import transport.car;

πακέτο κλάση

μέθοδος

Προσδιορισμός στοιχείων πακέτων Java

java.<όνομ-πακέτου>.<όνομ-κλάσης>.<όνομ-μεθόδου>

Π.χ. Java.lang.String.substring()

## ΕΙΣΟΔΟΣ-ΕΞΟΔΟΣ

Είσοδος ορισμάτων από γραμμή εντολών java <όνομα-αρχείου> <ορίσματα> Π.χ. java PrintArgs Kyprou 15 Patra class PrintArgs { public static void main(String args[]) { for (int  $i = 0$ ;  $i < args.length$ ;  $i++)$ System.out.println("Argument " +  $(i+1)$  + ": "<br>+  $args[i]$ ); } } } Argument 1: Kyprou Argument 2: 15 Argument 3: Patra

## ΕΙΣΟΔΟΣ

Είσοδος δεδομένων από το πρόγραμμα-κλάση Scanner

- 
- 1. Δημο**ΔΟΣ**<br>1. Δημιουργία στιγμιοτύπου της Scanner<br>1. Δημιουργία στιγμιοτύπου της Scanner<br>2. Κλήση μεθόδου κατάλληλου τύπου από το **ΕΙΣΟΔΟΣ**<br>Είσοδος δεδομένων από το πρόγραμμα-κλάση Scanner<br>1. - Δημιουργία στιγμιοτύπου της Scanner<br>2. - Κλήση μεθόδου κατάλληλου τύπου από το<br>- στιγμιότυπο για εισαγωγή αντίστοιχου τύπου<br>- δεδομένων στιγμιότυπο για εισαγωγή αντίστοιχου τύπου δεδομένων **ΕΙΣΟΔΟΣ**<br>Είσοδος δεδομένων από το πρόγραμμα-κλάση Scanner<br>1. Δημιουργία στιγμιοτύπου της Scanner<br>2. Κλήση μεθόδου κατάλληλου τύπου από το<br>στιγμιότυπο για εισαγωγή αντίστοιχου τύπου<br>δεδομένων<br>3. Ανάθεση δεδομένων σε μεταβ
- 

Scanner keyboard = new Scanner(System.in); System.out.print("Δώστε ένα ακέραιο αριθμό: "; int  $x =$  keyboard.netxInt();

Μέθοδοι: nextInt(), nextDouble(), nextString(), nextLine(), nextLong(), nextBoolean(), nextShort(), nextFloat()